# Целые числа. Битовые операции

Шокуров Антон В. shokurov.anton.v@yandex.ru http://машинноезрение.рф

16 февраля 2017 г.

Версия: 0.12

## Аннотация

Целые числа имеют свою специфику. Используются в целочисленной арифметике, а также для вычисления битовых операций.

Цель. Изучить представление целых чисел. В частности, битовые операции над ними.

Предварительный вариант!

### $\mathbf{1}$ Целые числа

Как отмечалось уже в самой первой заметке целые числа имеют свою специфику, в частности, специальные вычислительные операции над ними.

### Представление  $1.1$

Что есть целое число рассматривается в курсе алгебры. Оно в частности не имеет дробной части.

Десятичное представление. Неотрицательные целые числа можно записать в десятичной системе записи. Необходимо четко понимать, что фактически это означает следующее:

$$
123~1*100 + 2*10 + 3*1~1*10^2 + 2*10^1 + 3*10^0.
$$

Таким образом число представляется в виде суммы степеней числа десять  $(10^i)$ умноженных на некий неотрицательный коэффициент  $(a_i)$  меньшей  $10: \sum_{i=0}^{i=k} a_k 10^k$ , где  $a_k \neq 0, 0 \leq a_i < 10$ . Коэффициент  $a_k$  является старшим, точнее говоря, можно сказать, что для представления числа потребовалось  $k+1$  разрядов. Само число можно писать в виде  $123_{10}$ , где цифра 10 указывается для того, чтобы подчеркнуть десятичную систему исчисления.

Такое разложение можно выполнить не только для числа 10, но и для других положительных целых чисел, т.е. по других основаниям. В других системах исчислениях дабы это подчеркнуть в качестве правого нижнего индекса указывается соответствующее число.

С вычислительными системами тесно связаны двоичная и шестнадцатеричная система исчисления.

Двоичное представление Можно представить число и в родной компьютеру системе исчисления, а именно - в двоичной системе (иначе, бинарное представление). В данной системе число записывается не по базе 10, а по базе 2, т.е. *і* разряд соответствует числу  $2^i$ . Соответственно  $a_i$  будут просто равны либо 0 либо 1. Для рассмотренного ранее числа:

$$
123_{10} \times 64 + (123 - 64) \times 64 + 59 \times 64 + 32 + (59 - 32) \times 64 + 32 + 27 \times
$$
  

$$
\times 64 + 32 + 16 + (27 - 16) \times 64 + 32 + 16 + 11 \times 2^6 + 2^5 + 2^4 + 2^3 + 2^1 + 2^0 \times
$$
  

$$
\times 1 * 2^6 + 1 * 2^5 + 1 * 2^4 + 1 * 2^3 + 0 * 2^2 + 1 * 2^1 + 1 * 2^0.
$$

По аналогии с десятичной системой это число можно записать компактно как:

### $123_{10} \sim 1111011_2$ .

Упражнение. Напишите программу, которая печатает двоичное представление введенного числа.

В программах на Си числа в бинарном представлении можно использовать только в последних редакциях (C++14):

int  $a = 0b1111011;$  $\mathbf{1}$ printf ("%d\n",  $a + 0b101$ );  $\overline{2}$ 

Шестнадцатеричные числа Одна из причин того, что бинарное представление в языке Си отсутствовало так долго, заключается в том, что оно крайне длинное. Более профессионально использовать шестнадцатеричное представление чисел. Продолжая представления того же числа по аналогии для основания 16:

$$
123_{10} \sim 7 * 16^1 + (123 - 7 * 16^1) \sim 7 * 16^1 + 11 * 11^0 \sim (7)(11)_{16}.
$$

Для удобства в шестнадцатеричной системе разряды имеющие значение больше равное чем 10 заменяются на буквенное представление:

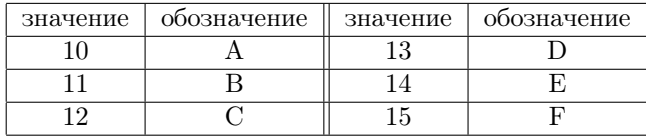

В согласие с отмеченными обозначениями:

```
123_{10}\sim(7)(11)_{16}\sim7b_{16}.
```
В программах на Си числа в шестнадцатеричном представлении можно записать следующим образом:

```
1 | int a = 0x7b;//В качестве префикса используется
\mathcal{D}//комбинация Ох или ОХ.
   print(f("\%d\n', a + 0x11));3
```
Более того, в отличии от двоичного представления числа можно напечатать в шестнадцатеричном представлении используя нужный формат в printf

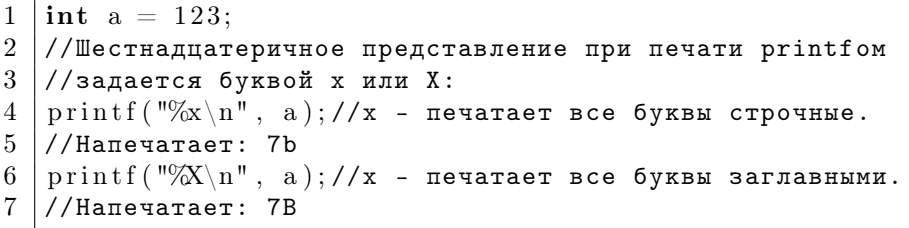

По аналогии с печатью числа могут быть считаны в шестнадцатеричной системе исчисления:

```
\mathbf{1}\intint a:
\overline{2}\frac{1}{2} //Шестнадцатеричное представление при печати printfom
3<sup>1</sup>//задается буквой х или X:
  \vert scanf ("%x", &a); //x - регистр буквы не важен.
\overline{4}\vert printf ("in dec: %d\n", a);
5^{\circ}//Напечатает введенное в шестнадцатеричной системе число
6
7
   //в десятичной системе.
```
При записи чисел альтернативой к  $7b_{16}$  является  $7bh$ , т.е. в конце числа добавляется символ  $h$ . Это связано с тем, что не всегда есть возможность напечатать нижний индекс, в особенности это касается число текстовых файлов, например, исходных файлов с программой.

Упражнение. Доделайте прошлый фрагмент кода так, чтобы он вывел число как 7<sub>bh</sub>

Упражнение. Напишите программу которая выводит число в произвольной системе исчисления.

Восьмеричные числа Для восьмеричной системы справедливо:

 $123 \times 123_{10} \times 173_{8}$ .

В программах на Си числа в восьмеричном представлении можно записать следующим образом:

```
\mathbf{1}\int \ln t a = 0173;//В качестве префикса используется цифра 0.
   print(f("%o\n^n, a + 011);\mathcal{D}_{\mathcal{L}}
```
Печать и считывание в восьмеричной системе полностью аналогична шестнадцатеричной системе. В формате вместо х нужно использовать о:

```
\mathbf{1}\intint a:
\overline{2}\vert//Восьмеричное представление при печати printfom
3 //задается буквой о:
  \vert scanf ("%x", &a);
\overline{4}\vert printf ("in oct: %0\n", a);
\overline{5}//Напечатает введенное в шестнадцатеричной системе число
6
   //в восьмеричной системе.
\overline{7}
```
#### Целые числа в Си  $1.2$

Как было показано в предыдущем подразделе число можно представить в двоичной системе исчисления. Каждый разряд может быть либо 0 либо 1, минимальный элемент памяти – бит, который фактически соответствует неким физическим процессам. В памяти компьютера можно хранить только ограниченное количество битов. С числами рациональное оперировать когда они имеют одинаковое количество битов, т.е. представлены фиксированным заранее определенным количеством битов.

В следствии чего в компьютере целые числа имеют несколько подтипов, характеризующиеся количеством разрядов в представлении числа. С точки зрения удобства количества битов в представление числа увеличивается в два раза с каждым увеличением разрядности числа. Стандартно: 8, 16, 32, 64 и так далее.

Знаковый тип Данный тип ланных уже не раз ранее встречался в заметках:

//Объявили переменную типа int, целого, знакового.  $\mathbf{1}$  $\mathfrak{D}$ int a:

Есть типы встроенные в сам язык: char, short, int, long int, long long int. Об их размере известно только то, что он не убывает.

Такое представление Кольцо вычетов.

Без знаковый Добавляется слово unsigned:

```
\mathbf{1}\frac{1}{100} // 06ъявили переменную типа unsigned int,
```
- $\overline{2}$ //целого, беззнакового.
- unsigned int a; 3

Такую модификацию можно сделать с любым из целым типом ранее перечислен-HbIX: unsigned char, unsigned short, unsigned int, unsigned long int, unsigned long long int.

#### Платформонезависимые типы 1.3

Рассмотренные выше типы языка  $Cu$  (char, short, int, ...) лучше всего использовать в обычных вычислениях, где не важен точный битовый размер каждого из типов данных. В задачах, где как раз битовый размер важен, предпочтительно использовать предопределенные специальные типы. Отмечу, что рассматриваемые вспомогательные типы данных не задаются языком Си, а являются частью часто идущим с ним стандартной библиотеки (они определяются в заголовочном файле stdint.h).

Объявление переменных Для создания типа нужного размера лучше воспользоваться вспомогательными знаковыми типами: int8 t. int16 t. int32 t и тому подобные. Они гарантируют нужный размер в битах. Соответственно вспомогательные беззнаковые типы обозначаются как: uint8\_t, uint16\_t, uint32\_t и тому подобные.

Ввод и вывод Для выполнения операций ввода/вывода лучше всего использовать опять же корректный способ. Для это придется добавить ещё один заголовочный файл inttypes.h. Тогда

```
\mathbf{1}//Объявили переменную типа int, целого, знакового.
\overline{2}uint16 t a; //16 6\pi, 6eззнаковое
  \frac{1}{1}//что соответствует формату чтения SCNu16:
\mathcal{R}\operatorname{scanf}(\sqrt[m]{\}) SCNu16 "\n", &a):
\Deltaint32 t b = a +10;//32 бита, знаковый
5
   //что соответствует формату печати PRIi32:
6
   printf ("%" PRIi32 "\n", b);
\overline{7}
```
Этих вариантов много. В большинстве случаев можно догадаться, иначе можно просто открыть отмеченный заголовочный файл и проверить.

### Двоичные операции  $1.4$

Считается что число имеет фиксированное количество битов в его представлении. Битовые операции выполняются по-битово, т.е. для каждого из разрядов поотдельности. Последнее фактически означает, что результат операции для какого либо разряда не влияет на результат действия двоичной операции на другие разрялы. Можно считать, что операции выполняются в неком смысле в параллель.

Унитарная операция Выполняется с одним битом одного операнда (числа). Инвертирование каждого из битов, в языке Си обозначается операцией ~:

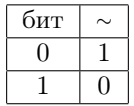

Так,

```
(\sim 011001_2) ~ (100110_2).
```
В последнем выражении просьба не путать унитарную операцию и операцию сведения к числу.

Бинарные операции Действуют между двумя числами. В Си заданы следующие бинарные битовые операции: и (см. а), или (см. б.) и либо (см. в.).

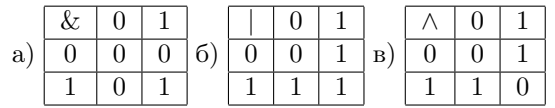

Не путать с логическими операциями И и ИЛИ в которых используется двойной символ (соответственно, & и ||).

```
//Объявили переменную типа int, целого, знакового.
\mathbf{1}\mathcal{D}\int int a=0b00001101;
3
  \int int b=0b10101010;
  \intint c=a&b:
\overline{4}1/(c \sim 0.0000010005
  \vert int d=a\vertb;
6
  1/(d \sim 0 b10101111)\overline{7}\mathbf{int} e=a^b;
8
9
   //e~0~b10100111
```
Битовый сдвиг С точки зрения битового представления в процессорах есть и в языке Си реализована операция побитового сдвига, а именно - число можно по-битово сдвинуть как влево(<<), так и право (>>). По сути этим операциям соответствует умножение и деление на 2. Но есть тонкости.

```
\mathbf{1}//Объявили переменную типа int, целого, знакового.
2
  \intint a=0b00001101;
  \vert int b=a<<1;
\mathbf{3}\overline{4}1/16~0~0~0~0~0~1~1~0~10\ln t a=0b00001101:
5^{\circ}\vert int c=a>>1:
6
\overline{7}//c~0~b0~0000110
```